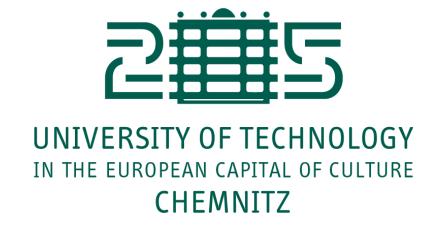

# Neurocomputing

Object detection

Julien Vitay

Professur für Künstliche Intelligenz - Fakultät für Informatik

# 1 - Object detection

# Object recognition vs. object detection

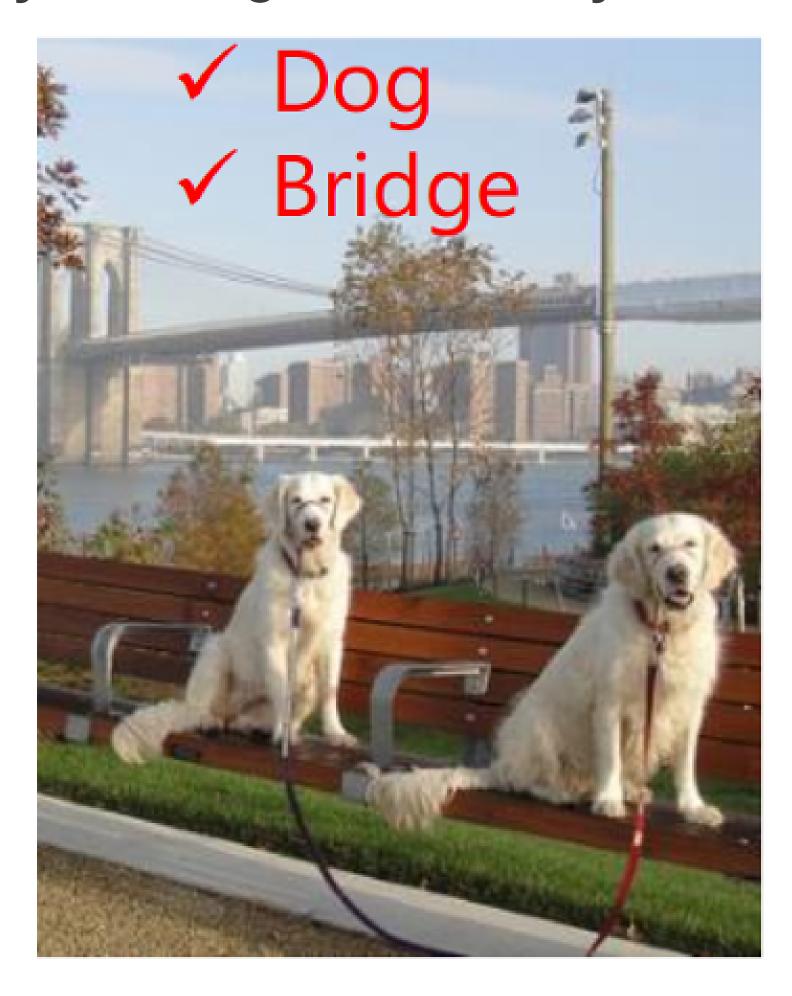

Classification, easy these days

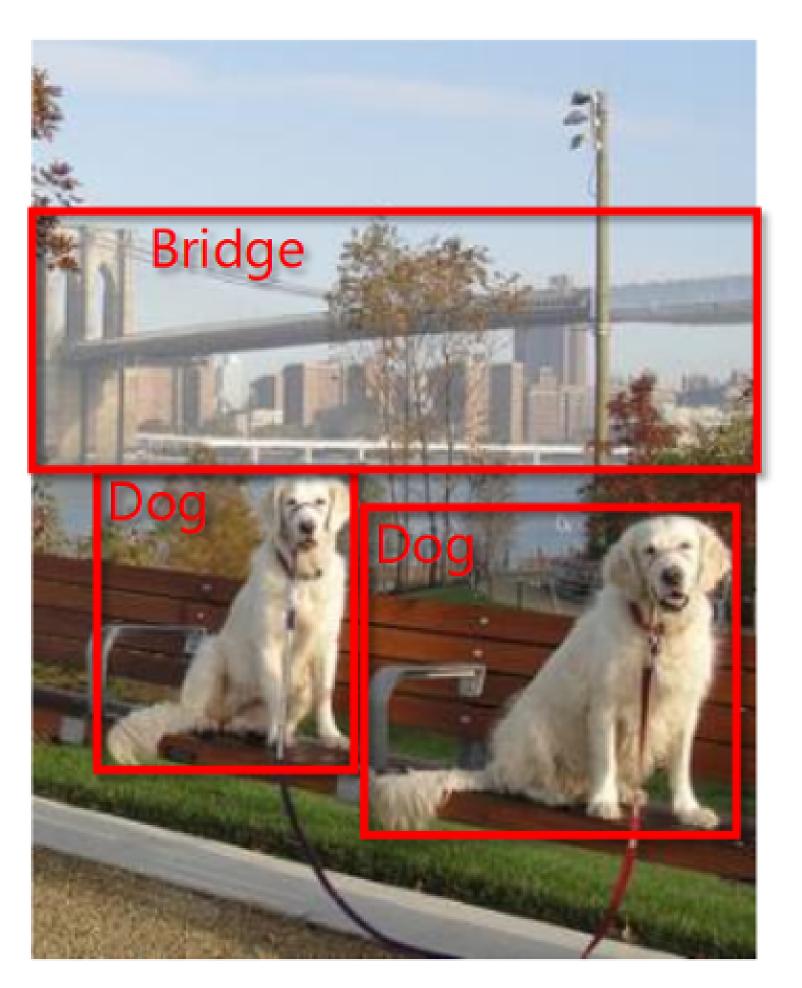

Object detection, still a lot harder

Source: https://blog.athelas.com/a-brief-history-of-cnns-in-image-segmentation-from-r-cnn-to-mask-r-cnn-34ea83205de4

# **Object detection with heatmaps**

- A naive and very expensive method is to use a trained CNN as a high-level filter.
- The CNN is trained on small images and convolved on bigger images.
- The output is a heatmap of the probability that a particular object is present.

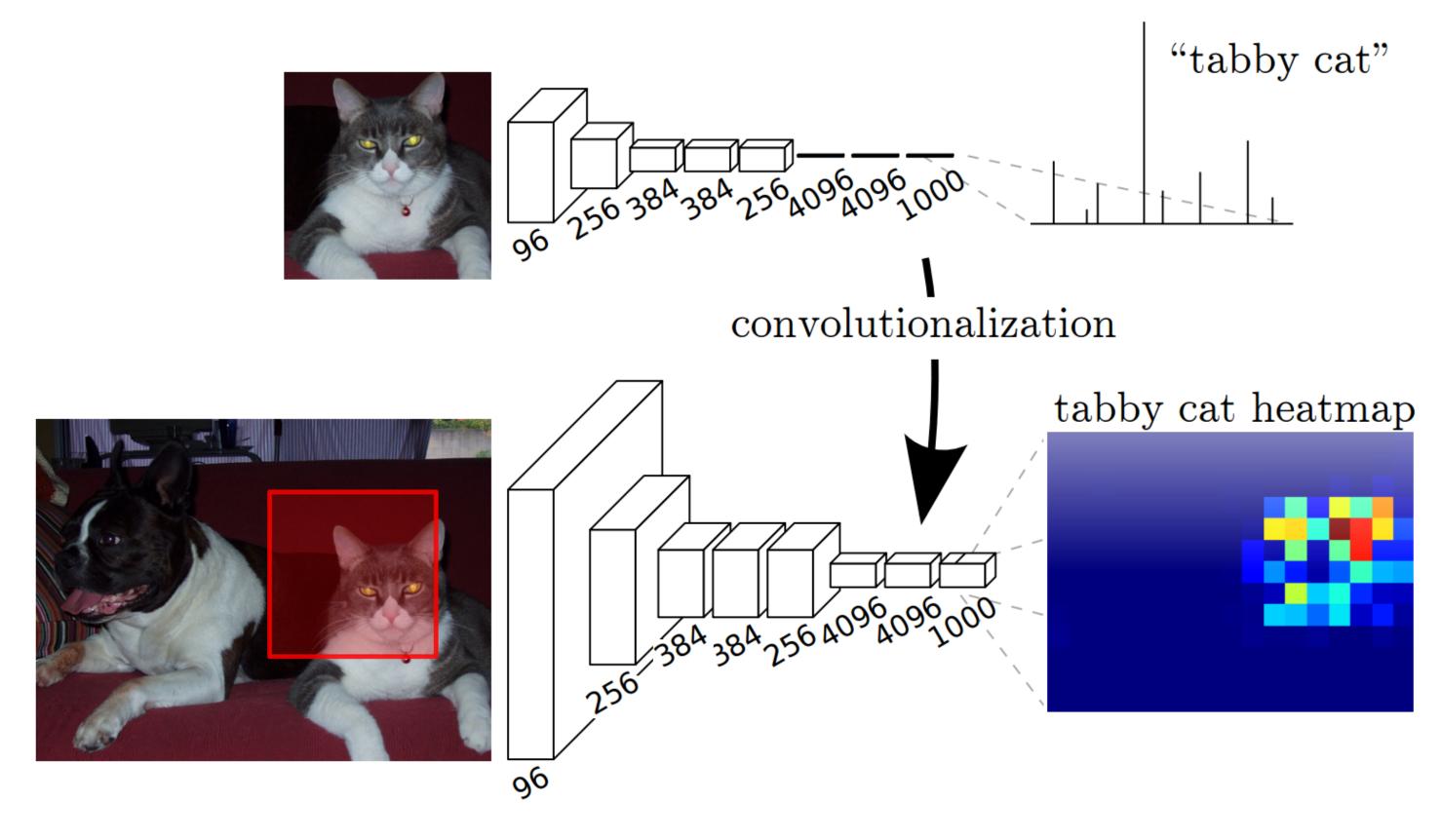

Source: https://blog.athelas.com/a-brief-history-of-cnns-in-image-segmentation-from-r-cnn-to-mask-r-cnn-34ea83205de4

# **PASCAL Visual Object Classes Challenge**

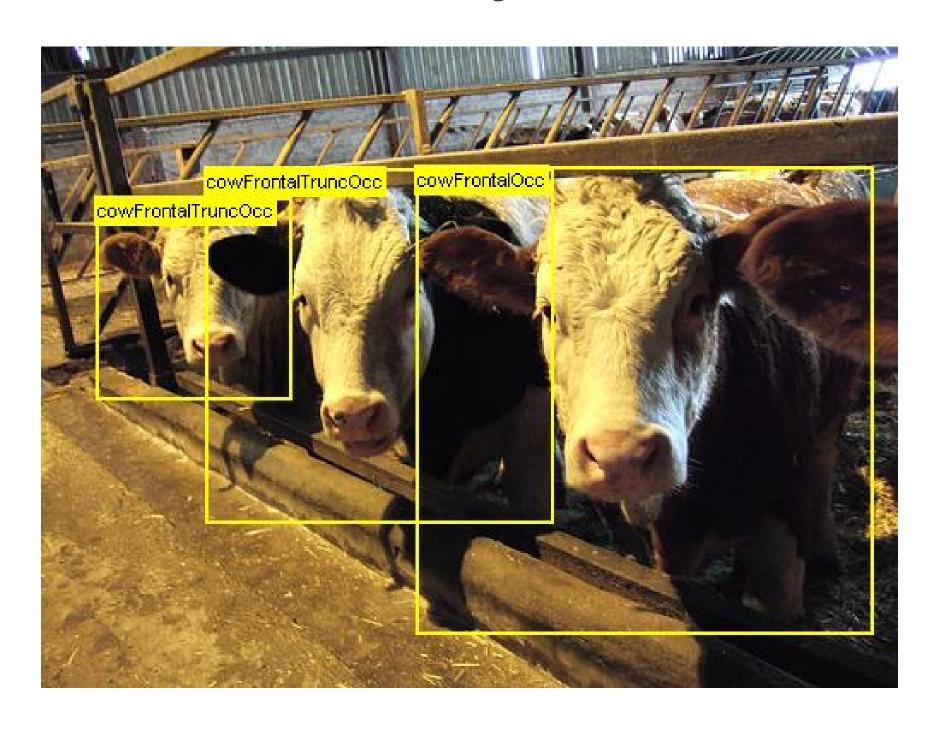

- The main dataset for object detection is the PASCAL Visual Object Classes Challenge:
  - 20 classes
  - ~10K images
  - ~25K annotated objects
- It is both a:
  - Classification problem, as one has to recognize an object.
  - **Regression** problem, as one has to predict the coordinates (x, y, w, h) of the bounding box.

Source: http://host.robots.ox.ac.uk/pascal/VOC/voc2008/

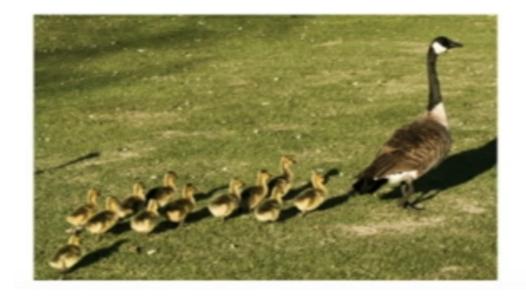

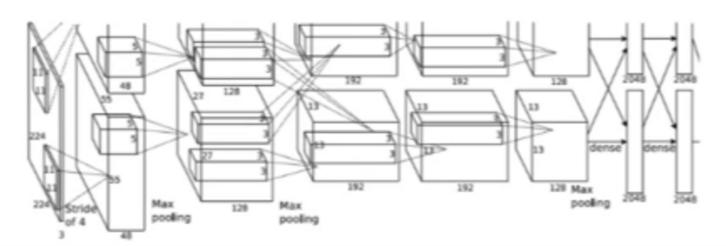

DUCK: (x, y, w, h) DUCK: (x, y, w, h)

. . . .

Source: https://towardsdatascience.com/r-cnn-fast-r-cnn-faster-r-cnn-yolo-object-detection-algorithms-36d53571365e

# MS COCO dataset (Common Objects in COntext)

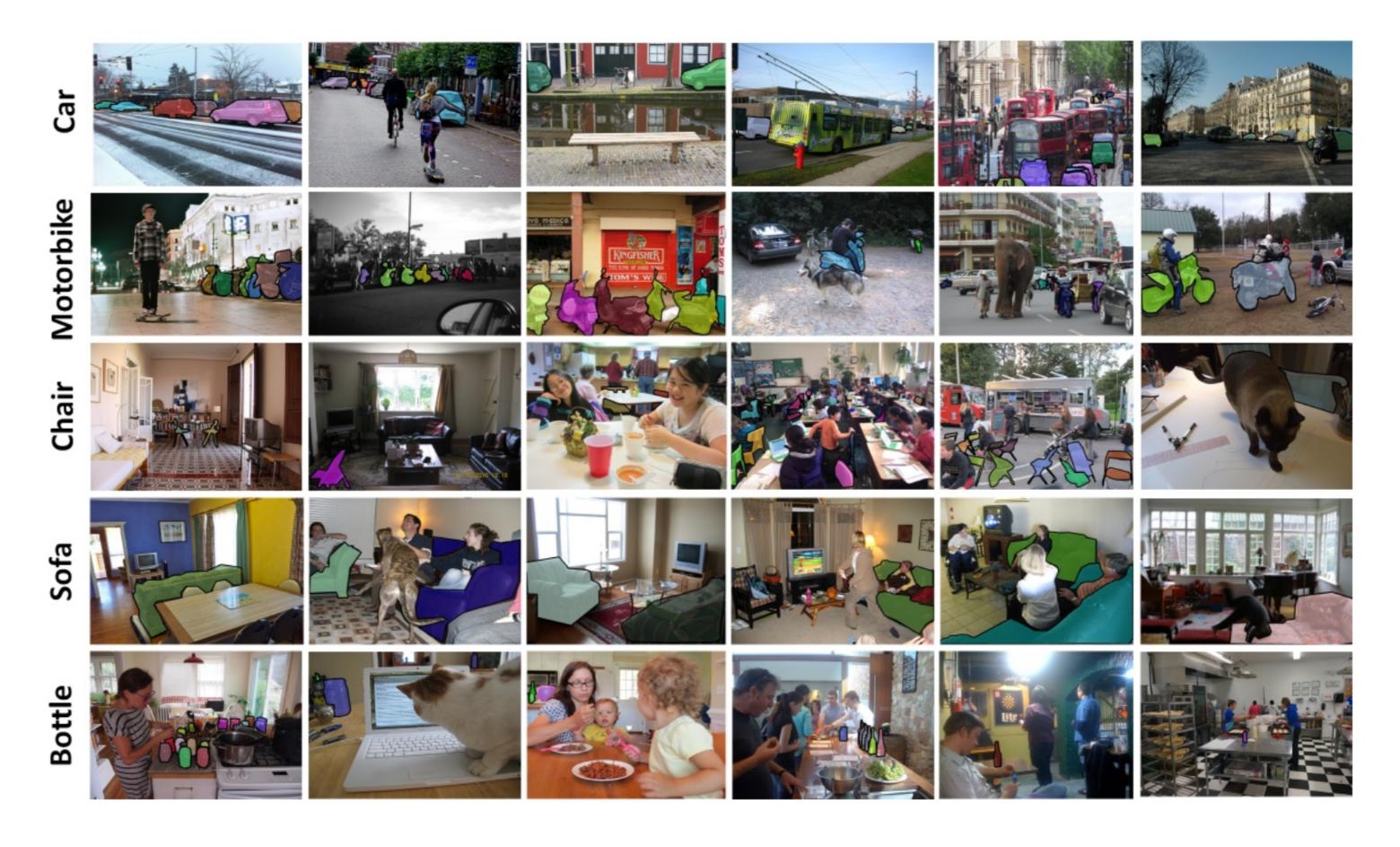

Source: http://cocodataset.org

- 330K images, 80 labels.
- Also contains data for semantic segmentation, caption generation, etc.

# **R-CNN**: Regions with CNN features

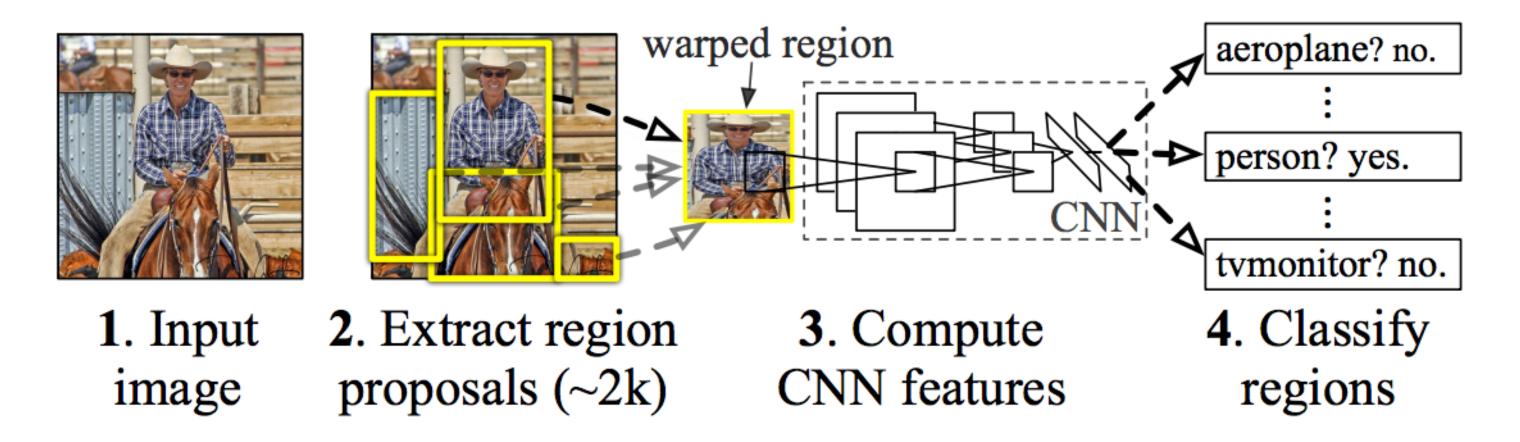

- 1. Bottom-up region proposals (selective search) by searching bounding boxes based on pixel info.
- 2. Feature extraction using a pre-trained CNN (AlexNet).
- 3. Classification using a SVM (object or not; if yes, which one?)
- 4. If an object is found, linear regression on the region proposal to generate tighter bounding box coordinates.

Selective search: https://ivi.fnwi.uva.nl/isis/publications/2013/UijlingsIJCV2013/UijlingsIJCV2013.pdf

# **R-CNN: Regions with CNN features**

 Each region proposal is processed by the CNN, followed by a SVM and a bounding box regressor.

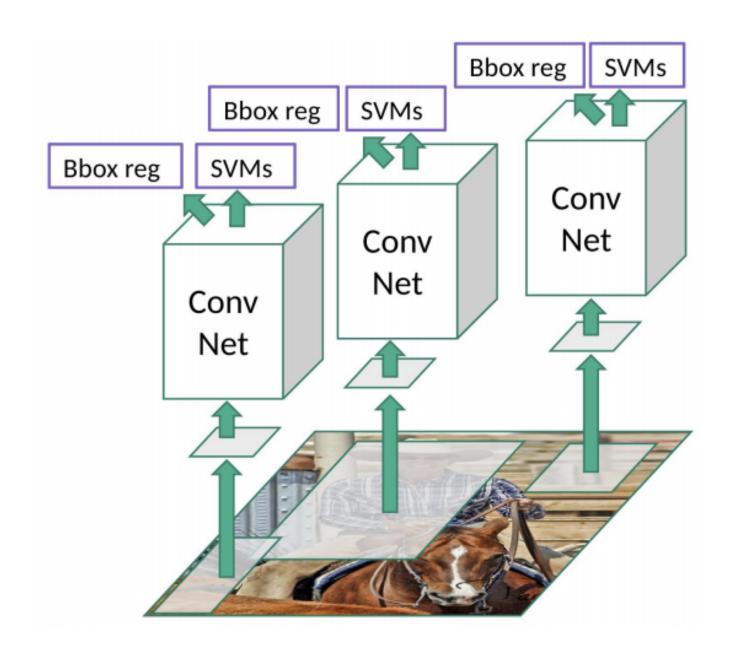

• The CNN is pre-trained on ImageNet and fine-tuned on Pascal VOC.

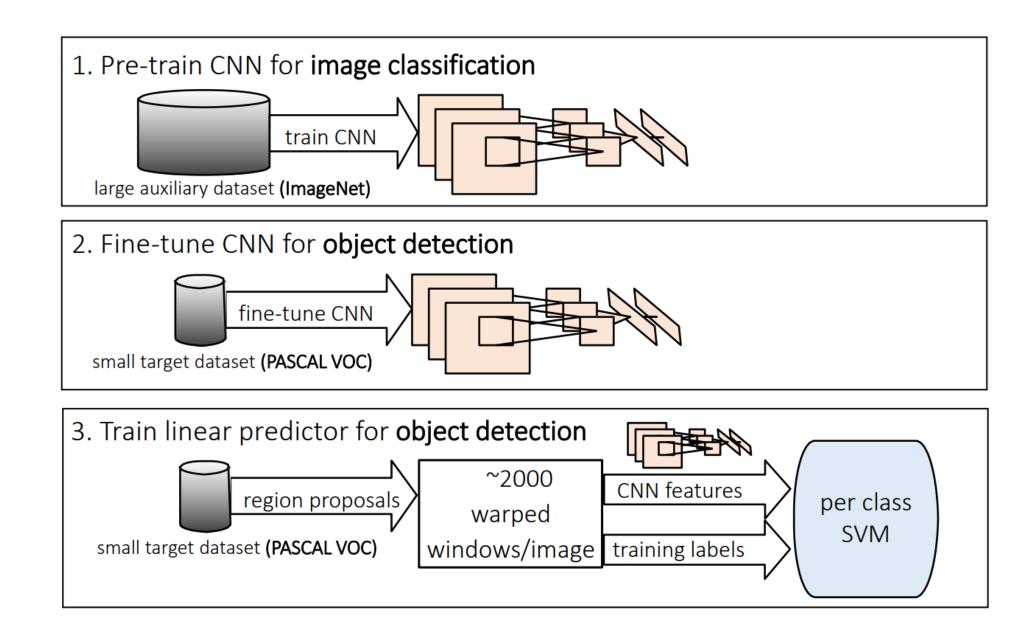

Source: https://towardsdatascience.com/r-cnn-fast-r-cnn-faster-r-cnn-yolo-object-detection-algorithms-36d53571365e

#### Source:

https://courses.cs.washington.edu/courses/cse590v/14au/cse590v\_wk1\_rcnn.pdf

#### **Fast R-CNN**

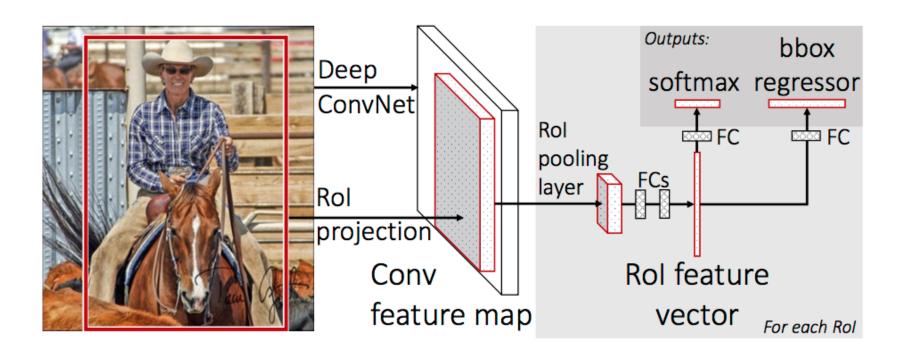

- The main drawback of R-CNN is that each of the 2000 region proposals have to go through the CNN: extremely slow.
- The idea behind Fast R-CNN is to extract region proposals in higher feature maps and to use transfer learning.
- The network first processes the whole image with several convolutional and max pooling layers to produce a feature map.
- Each object proposal is projected to the feature map, where a region of interest (RoI) pooling layer extracts a fixed-length feature vector.
- Each feature vector is fed into a sequence of FC layers that finally branch into two sibling output layers:
  - a softmax probability estimate over the K classes plus a catch-all "background" class.
  - a regression layer that outputs four real-valued numbers for each class.
- The loss function to minimize is a composition of different losses and penalty terms:

$$\mathcal{L}(\theta) = \lambda_1 \, \mathcal{L}_{ ext{classification}}(\theta) + \lambda_2 \, \mathcal{L}_{ ext{regression}}(\theta) + \lambda_3 \, \mathcal{L}_{ ext{regularization}}(\theta)$$

#### **Faster R-CNN**

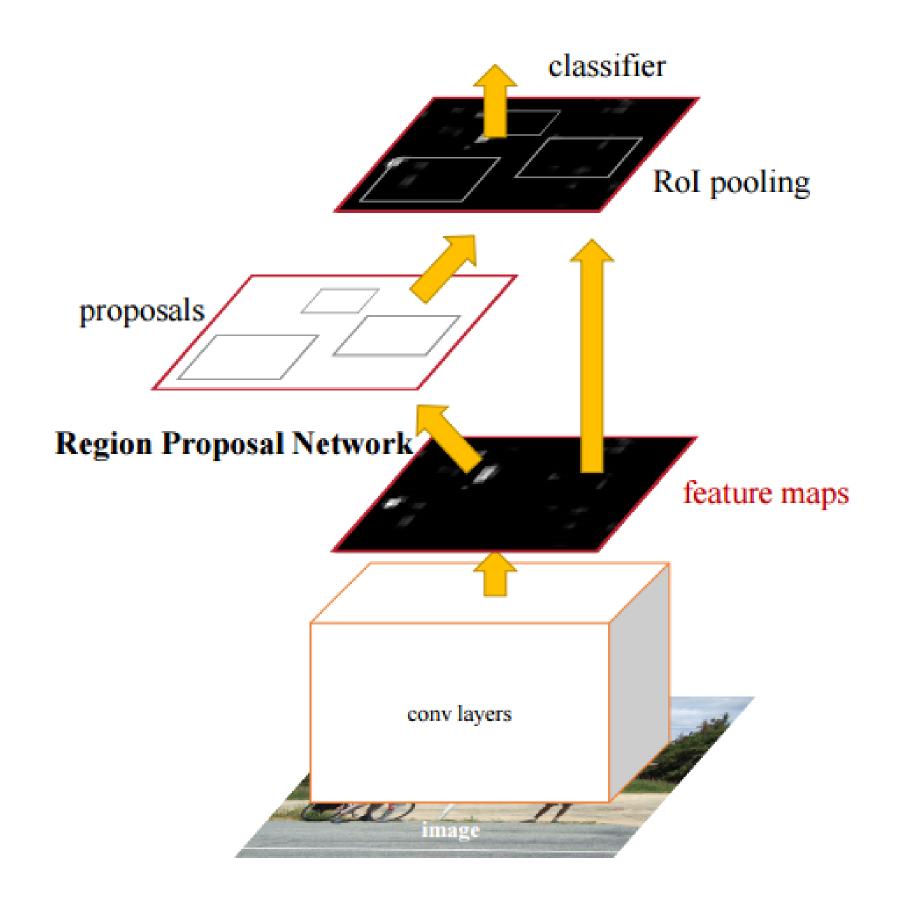

- Both R-CNN and Fast R-CNN use selective search to find out the region proposals: slow and timeconsuming.
- Faster R-CNN introduces an object detection algorithm that lets the network learn the region proposals.
- The image is passed through a pretrained CNN to obtain a convolutional feature map.
- A separate network is used to predict the region proposals.
- The predicted region proposals are then reshaped using a RoI pooling layer which is then used to classify the object and predict the bounding box.

# 2 - YOLO

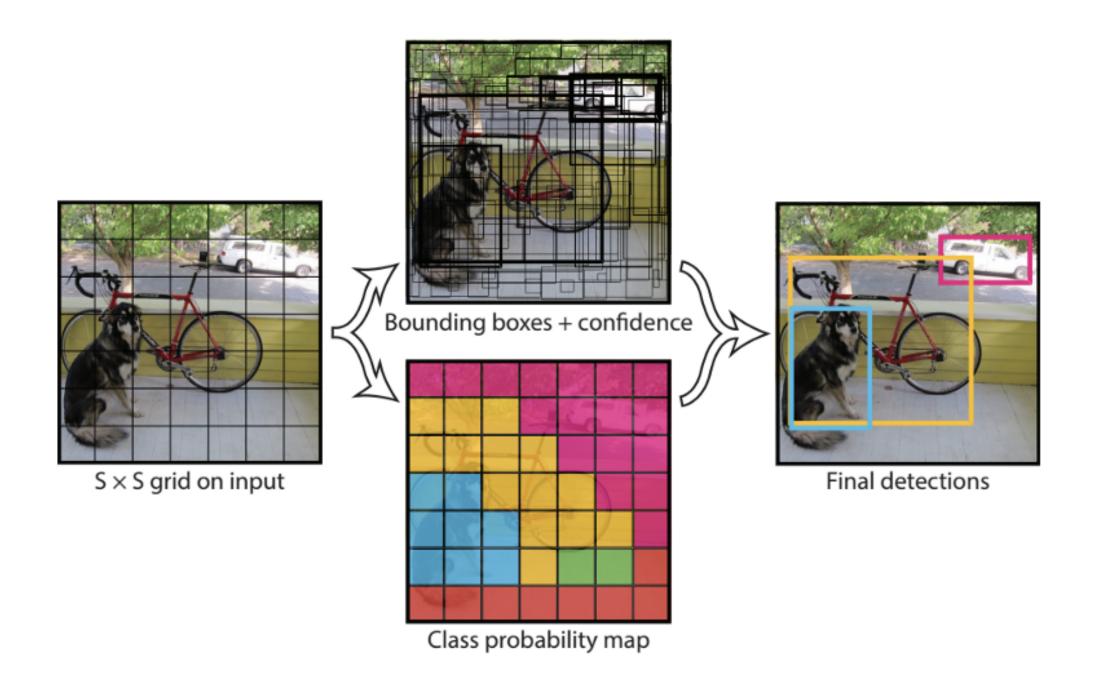

- (Fast(er)) R-CNN perform classification for each region proposal sequentially: slow.
- YOLO applies a single neural network to the full image to predict all possible boxes and the corresponding classes.
- YOLO divides the image into a SxS grid of cells.

- ullet Each grid cell predicts a single object, with the corresponding C class probabilities (softmax).
- It also predicts the coordinates of B possible **bounding boxes** (x, y, w, h) as well as a box **confidence** score.
- The SxSxB predicted boxes are then pooled together to form the final prediction.

• The yellow box predicts the presence of a **person** (the class) as well as a candidate **bounding box** (it may be bigger than the grid cell itself).

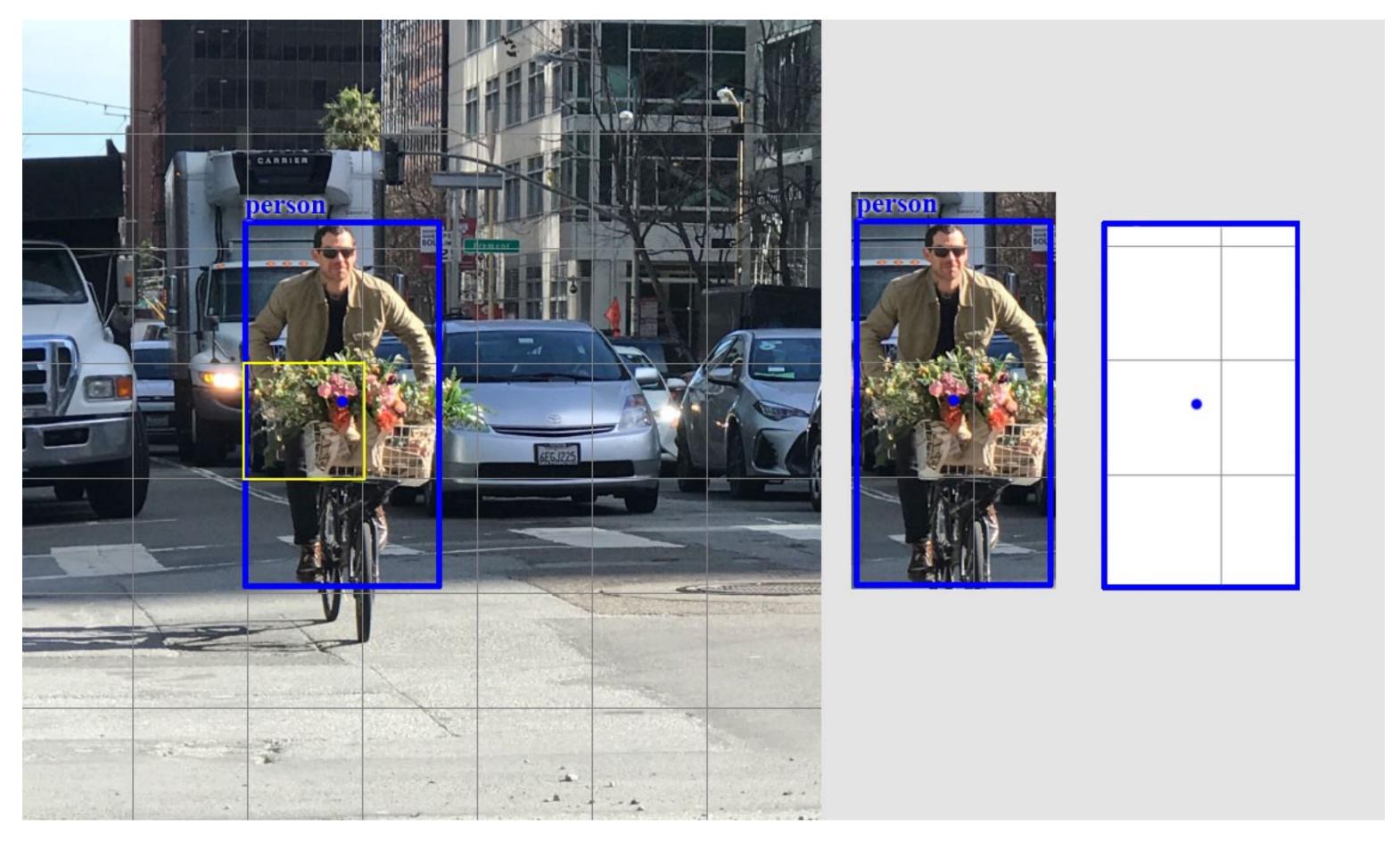

Source: https://medium.com/@jonathan\_hui/real-time-object-detection-with-yolo-yolov2-28b1b93e2088

• We will suppose here that each grid cell proposes 2 bounding boxes.

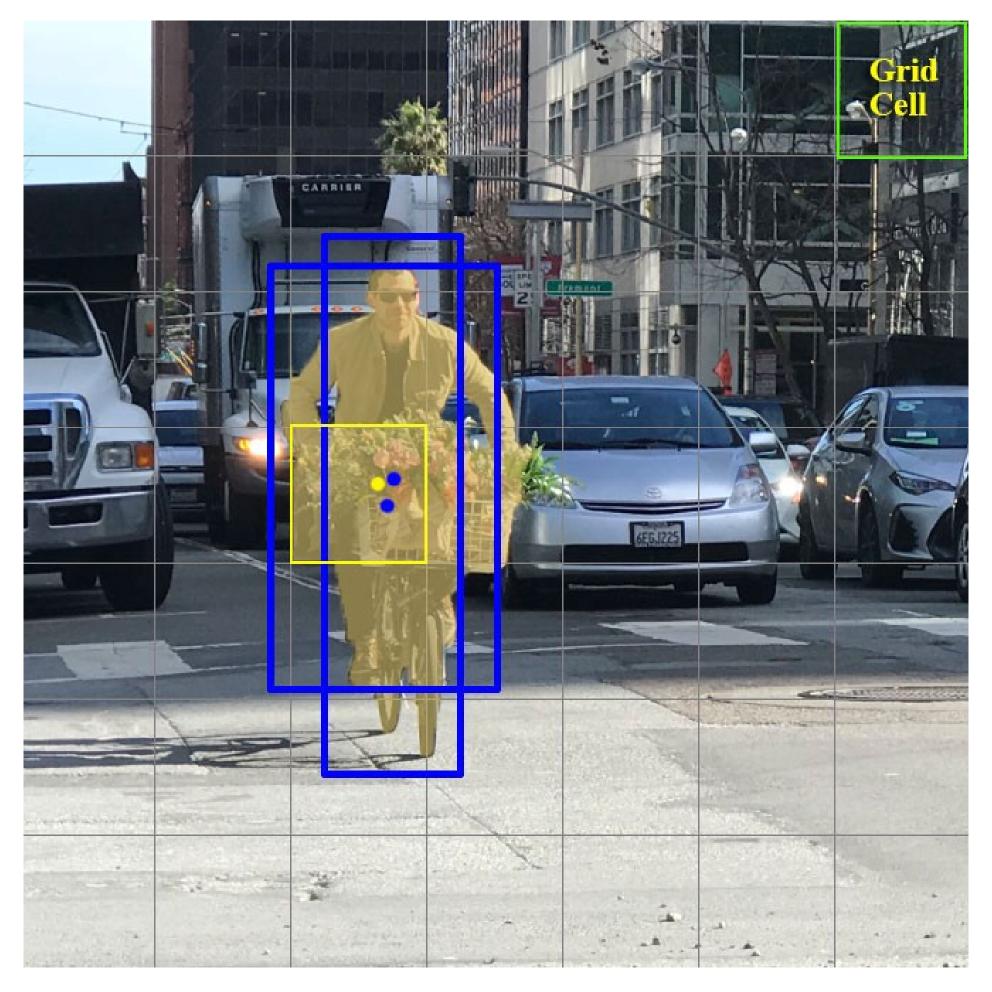

Source: https://medium.com/@jonathan\_hui/real-time-object-detection-with-yolo-yolov2-28b1b93e2088

- Each grid cell predicts a probability for each of the 20 classes, and two bounding boxes (4 coordinates and a confidence score per bounding box).
- This makes C + B \* 5 = 30 values to predict for each cell.

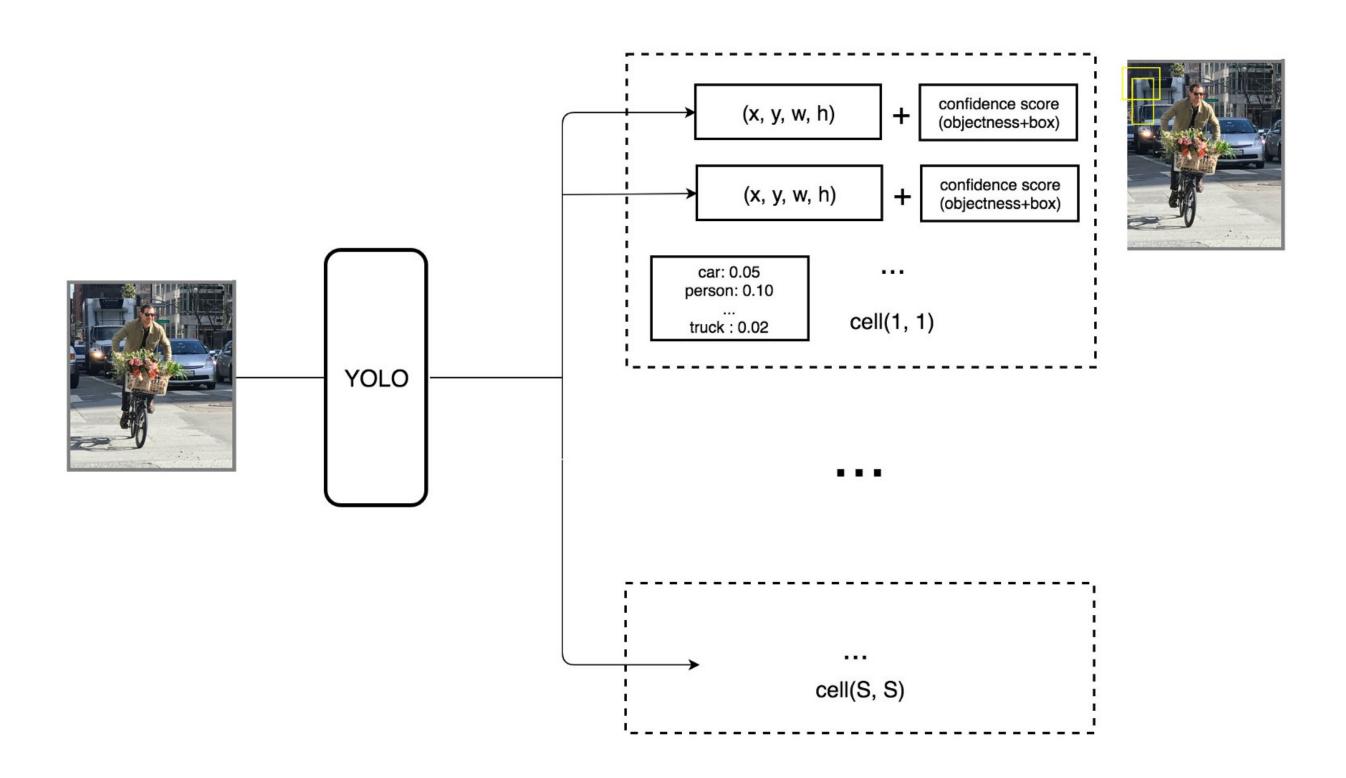

Source: https://medium.com/@jonathan\_hui/real-time-object-detection-with-yolo-yolov2-28b1b93e2088

#### **YOLO: CNN architecture**

- YOLO uses a CNN with 24 convolutional layers and 4 max-pooling layers to obtain a 7x7 grid.
- The last convolution layer outputs a tensor with shape (7, 7, 1024). The tensor is then flattened and passed through 2 fully connected layers.
- The output is a tensor of shape (7, 7, 30), i.e. 7x7 grid cells, 20 classes and 2 boundary box predictions per cell.

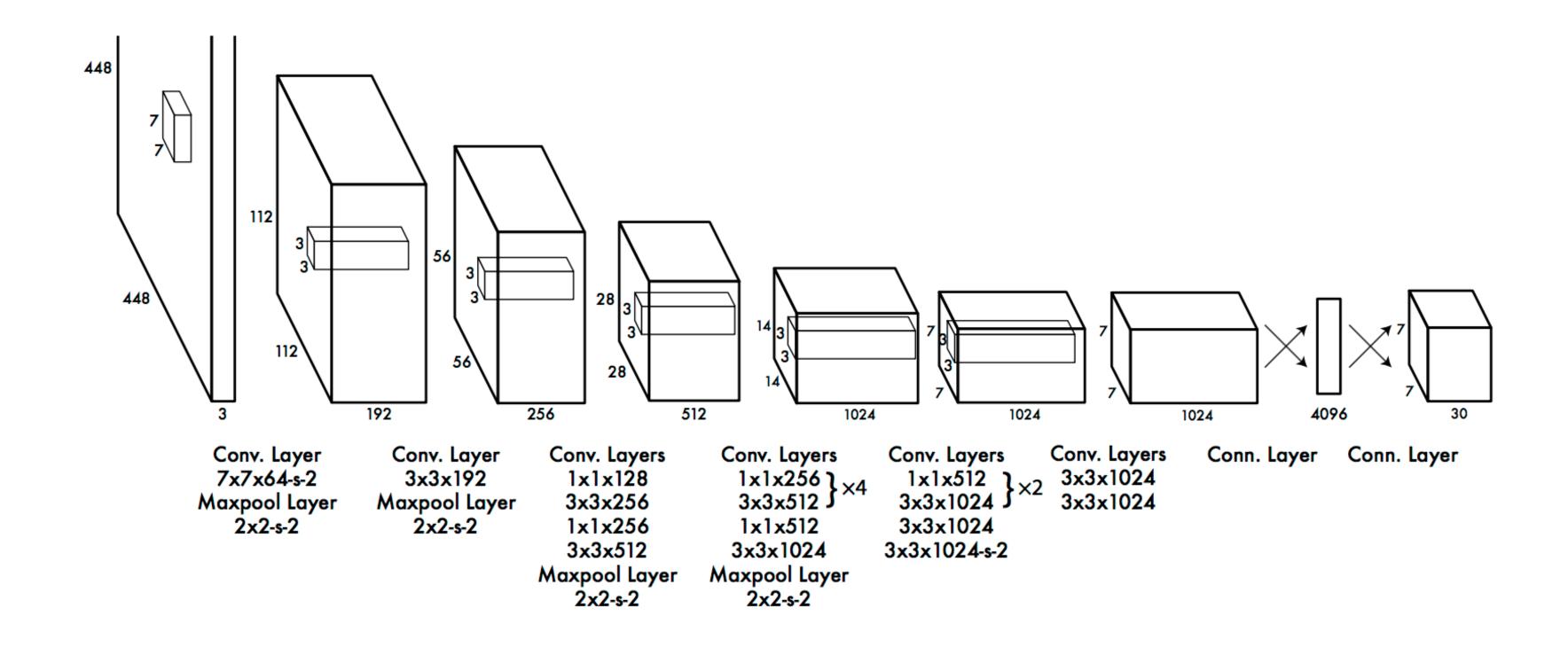

Redmon et al. (2015). You Only Look Once: Unified, Real-Time Object Detection. arxiv:1506.02640

#### YOLO: confidence score

- The 7x7 grid cells predict 2 bounding boxes each: maximum of 98 bounding boxes on the whole image.
- Only the bounding boxes with the **highest class confidence score** are kept.

class confidence score = box confidence score \* class probability

• In practice, the class confidence score should be above 0.25 to be retained.

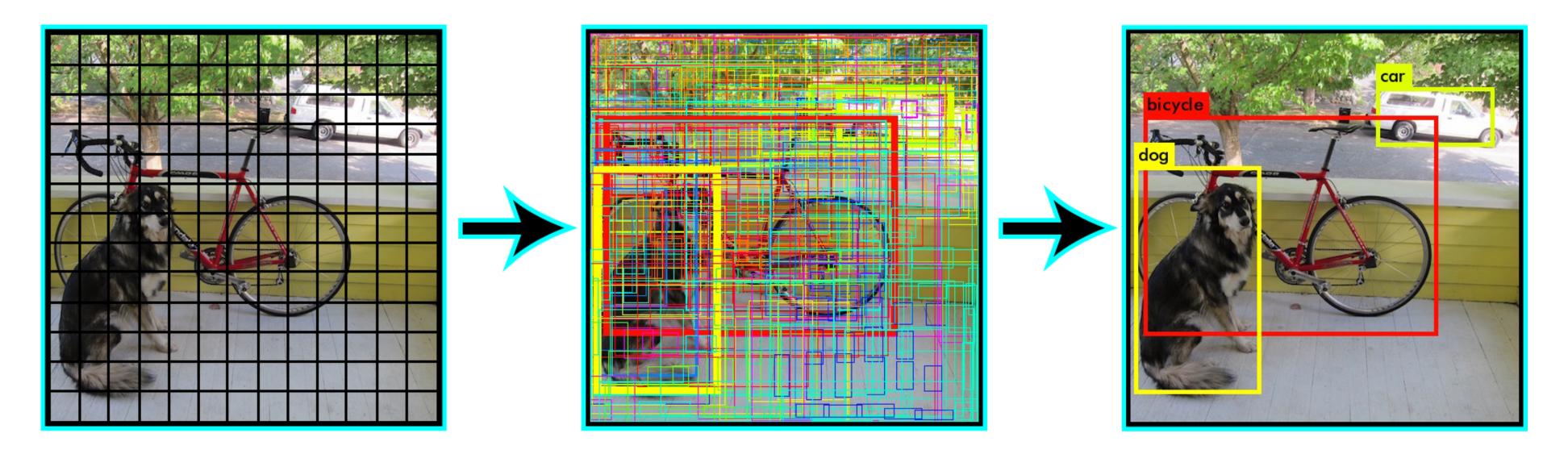

# YOLO: Intersection over Union (IoU)

- To ensure specialization, only one bounding box per grid cell should be responsible for detecting an object.
- During learning, we select the bounding box with the biggest overlap with the object.
- This can be measured by the Intersection over the Union (IoU).

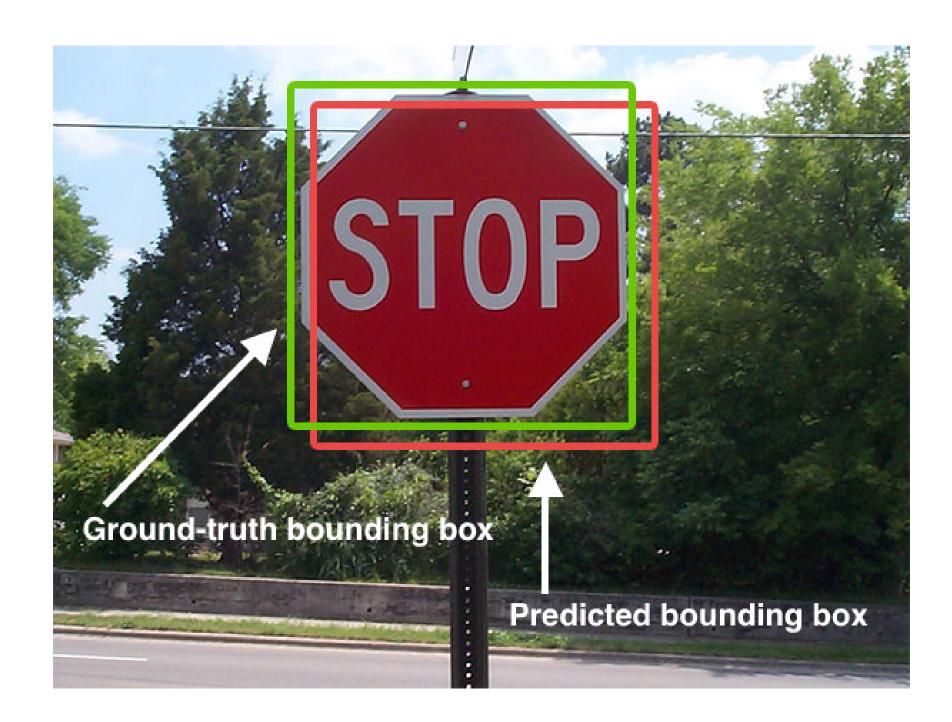

Source: https://www.pyimagesearch.com/2016/11/07/intersection-over-union-iou-for-object-detection/

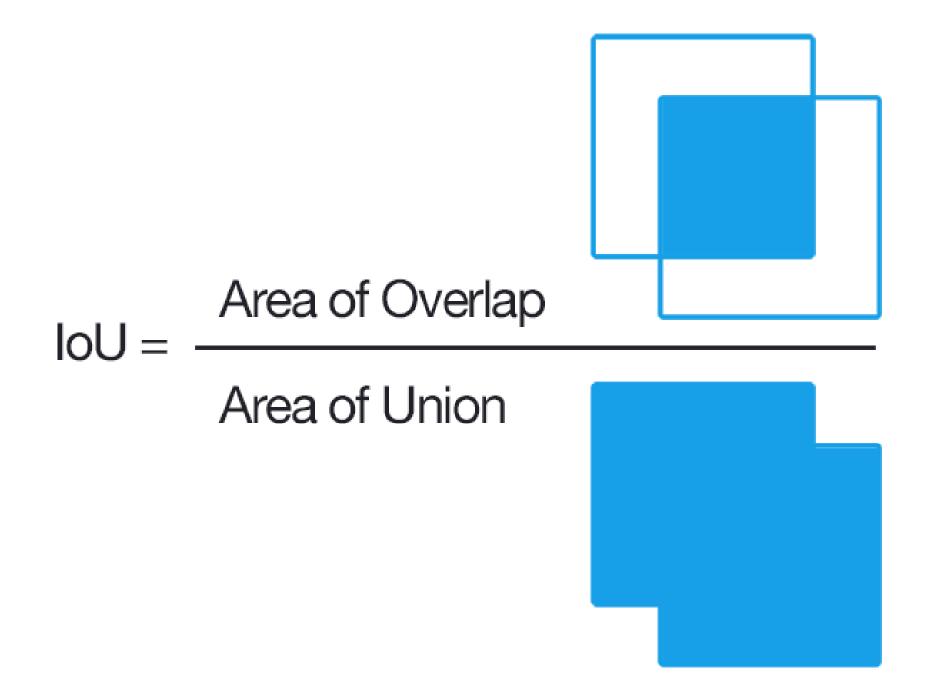

#### **YOLO: loss functions**

- The output of the network is a 7x7x30 tensor, representing for each cell:
  - the probability that an object of a given class is present.
  - the position of two bounding boxes.
  - the confidence that the proposed bounding boxes correspond to a real object (the IoU).
- We are going to combine three different loss functions:
- 1. The categorization loss: each cell should predict the correct class.
- 2. The localization loss: error between the predicted boundary box and the ground truth for each object.
- 3. The confidence loss: do the predicted bounding boxes correspond to real objects?

#### **YOLO:** classification loss

- The classification loss is the mse between:
  - ullet  $\hat{p}_i(c)$ : the one-hot encoded class c of the object present under each cell i, and
  - $p_i(c)$ : the predicted class probabilities of cell i.

$$\mathcal{L}_{ ext{classification}}( heta) = \sum_{i=0}^{S^2} 1_i^{ ext{obj}} \sum_{c \in ext{classes}} (p_i(c) - \hat{p}_i(c))^2$$

where  $1_i^{
m obj}$  is 1 when there actually is an object behind the cell i, 0 otherwise (background).

- They could also have used the cross-entropy loss, but the output layer is not a softmax layer.
- Using mse is also more compatible with the other losses.

### **YOLO: localization loss**

- For all bounding boxes matching a real object, we want to minimize the **mse** between:
  - $\hat{x}_i, \hat{y}_i, \hat{w}_i, \hat{h}_i$ : the coordinates of the ground truth bounding box, and
  - $(x_i, y_i, w_i, h_i)$ : the coordinates of the predicted bounding box.

$$\mathcal{L}_{ ext{localization}}( heta) = \sum_{i=0}^{S^2} \sum_{j=0}^{B} 1_{ij}^{ ext{obj}} [(x_i - \hat{x}_i)^2 + (y_i - \hat{y}_i)^2] + \sum_{i=0}^{S^2} \sum_{j=0}^{B} 1_{ij}^{ ext{obj}} [(\sqrt{w_i} - \sqrt{\hat{w}_i})^2 + (\sqrt{h_i} - \sqrt{\hat{h}_i})^2]$$

where  $1_{ij}^{
m obj}$  is 1 when the bounding box j of cell i "matches" with an object (IoU).

- The root square of the width and height of the bounding boxes is used.
- This allows to penalize more the errors on small boxes than on big boxes.

#### **YOLO:** confidence loss

- Finally, we need to learn the confidence score of each bounding box, by minimizing the **mse** between:
  - $C_i$ : the predicted confidence score of cell i, and
  - $\hat{C}_i$ : the IoU between the ground truth bounding box and the predicted one.

$$\mathcal{L}_{ ext{confidence}}( heta) = \sum_{i=0}^{S^2} \sum_{j=0}^B 1_{ij}^{ ext{obj}} (C_{ij} - \hat{C}_{ij})^2 + \lambda^{ ext{noobj}} \sum_{i=0}^{S^2} \sum_{j=0}^B 1_{ij}^{ ext{noobj}} (C_{ij} - \hat{C}_{ij})^2$$

- Two cases are considered:
  - 1. There was a real object at that location ( $1_{ij}^{
    m obj}=1$ ): the confidences should be updated fully.
  - 2. There was no real object ( $1_{ij}^{
    m noobj}=1$ ): the confidences should only be moderately updated (  $\lambda^{
    m noobj}=0.5$ )
- This is to deal with class imbalance: there are much more cells on the background than on real objects.

#### **YOLO: loss function**

Put together, the loss function to minimize is:

$$\mathcal{L}(\theta) = \mathcal{L}_{\text{classification}}(\theta) + \lambda_{\text{coord}} \mathcal{L}_{\text{localization}}(\theta) + \mathcal{L}_{\text{confidence}}(\theta)$$
 (1)

$$=\sum_{i=0}^{S^2} 1_i^{ ext{obj}} \sum_{c \in ext{classes}} (p_i(c) - \hat{p}_i(c))^2$$

$$+ \, \lambda_{ ext{coord}} \, \sum_{i=0}^{S^2} \sum_{j=0}^{B} 1_{ij}^{ ext{obj}} [(x_i - \hat{x}_i)^2 + (y_i - \hat{y}_i)^2]$$

$$+ \lambda_{ ext{coord}} \sum_{i=0}^{S^2} \sum_{j=0}^{B} 1_{ij}^{ ext{obj}} [(\sqrt{w_i} - \sqrt{\hat{w}_i})^2 + (\sqrt{h_i} - \sqrt{\hat{h}_i})^2]$$
 (4)

$$+ \lambda^{ ext{noobj}} \sum_{i=0}^{S^2} \sum_{j=0}^{B} 1_{ij}^{ ext{noobj}} (C_{ij} - \hat{C}_{ij})^2$$
 (6)

# **YOLO: Training on PASCAL VOC**

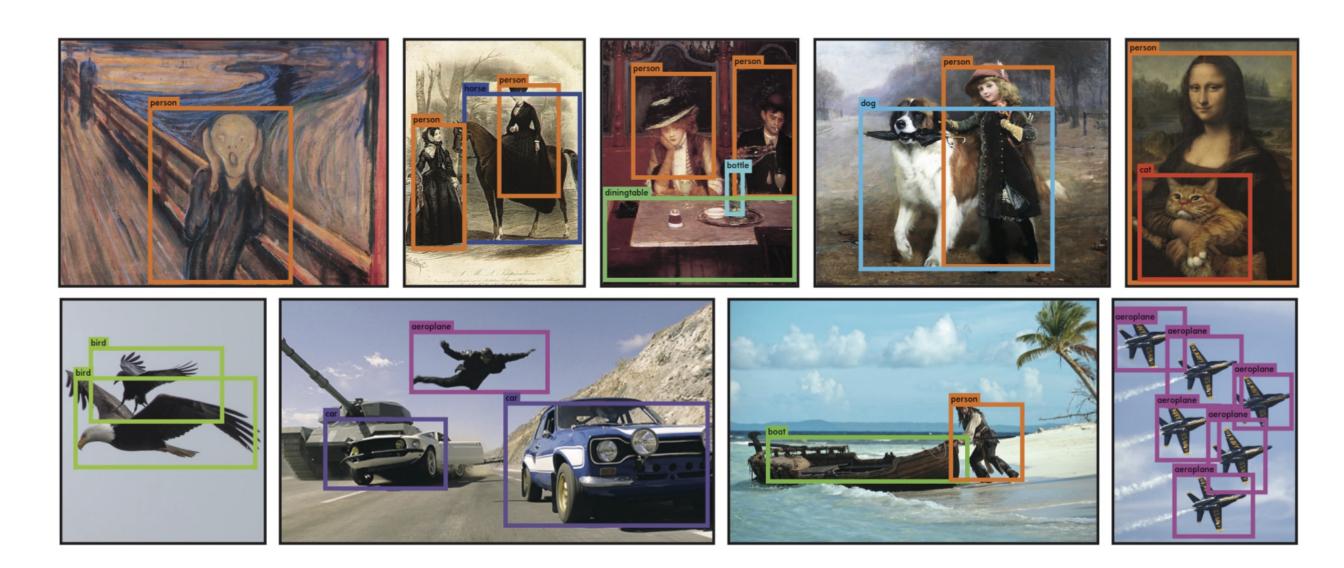

|              | VOC 2007 | Pi   | casso      | People-Art |
|--------------|----------|------|------------|------------|
|              | AP       | AP   | Best $F_1$ | AP         |
| YOLO         | 59.2     | 53.3 | 0.590      | 45         |
| R-CNN        | 54.2     | 10.4 | 0.226      | 26         |
| DPM          | 43.2     | 37.8 | 0.458      | 32         |
| Poselets [2] | 36.5     | 17.8 | 0.271      |            |
| D&T [4]      | -        | 1.9  | 0.051      |            |

- YOLO was trained on PASCAL VOC (natural images) but generalizes well to other datasets (paintings...).
- Runs real-time (60 fps) on a NVIDIA Titan X.
- Faster and more accurate versions of YOLO have been developed: YOLO9000, YOLOv3, YOLOv4, YOLOv5...

=

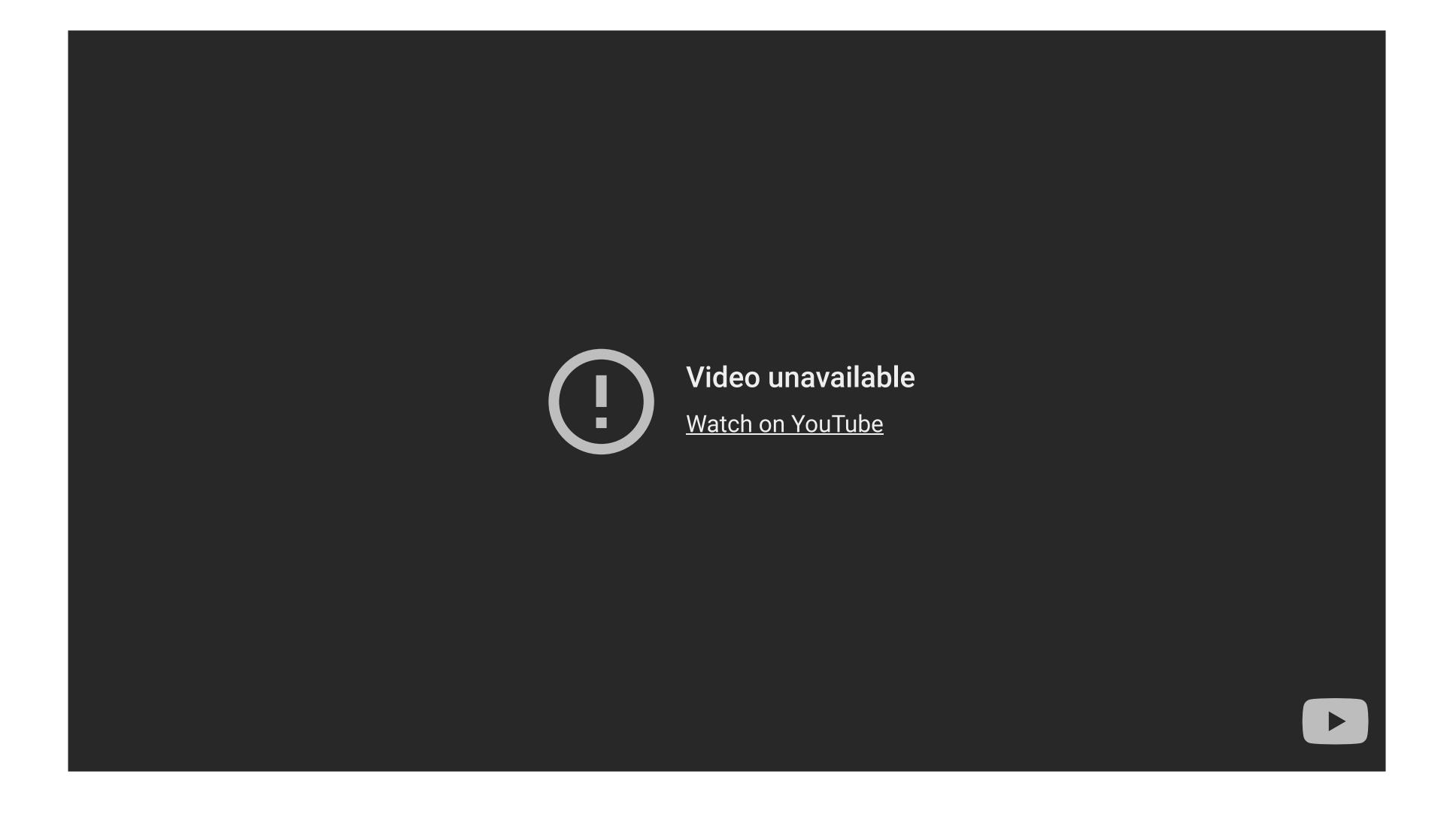

3 - Other object detectors

# **SSD: Single-Shot Detector**

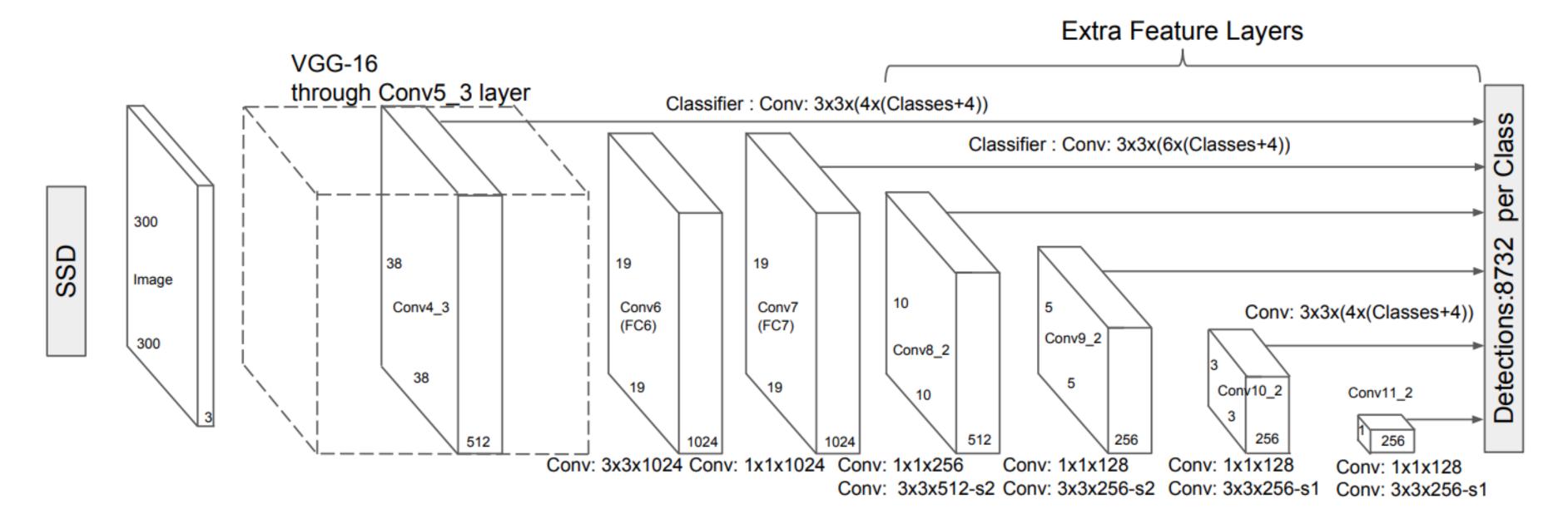

- The idea of SSD is similar to YOLO, but:
  - faster
  - more accurate
  - not limited to 98 objects per scene
  - multi-scale

- Contrary to YOLO, all convolutional layers are used to predict a bounding box, not just the final tensor.
  - Skip connections.
- This allows to detect boxes at multiple scales (pyramid).

# R-CNNs on RGB-D images

- It is also possible to use depth information (e.g. from a Kinect) as an additional channel of the R-CNN.
- The depth information provides more information on the structure of the object, allowing to disambiguate certain situations (segmentation).

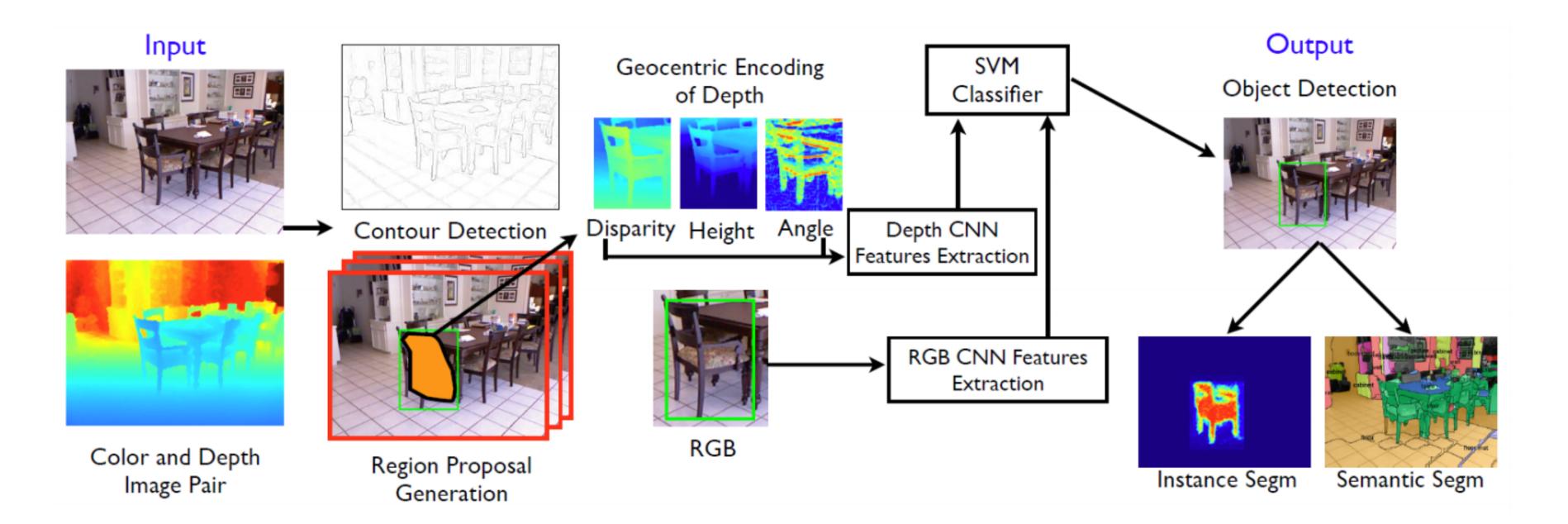

Gupta et al. (2014). Learning Rich Features from RGB-D Images for Object Detection and Segmentation, ECCV 2014.

#### VoxelNet

 Lidar point clouds can also be used for detecting objects, for example VoxelNet trained on the KITTI dataset.

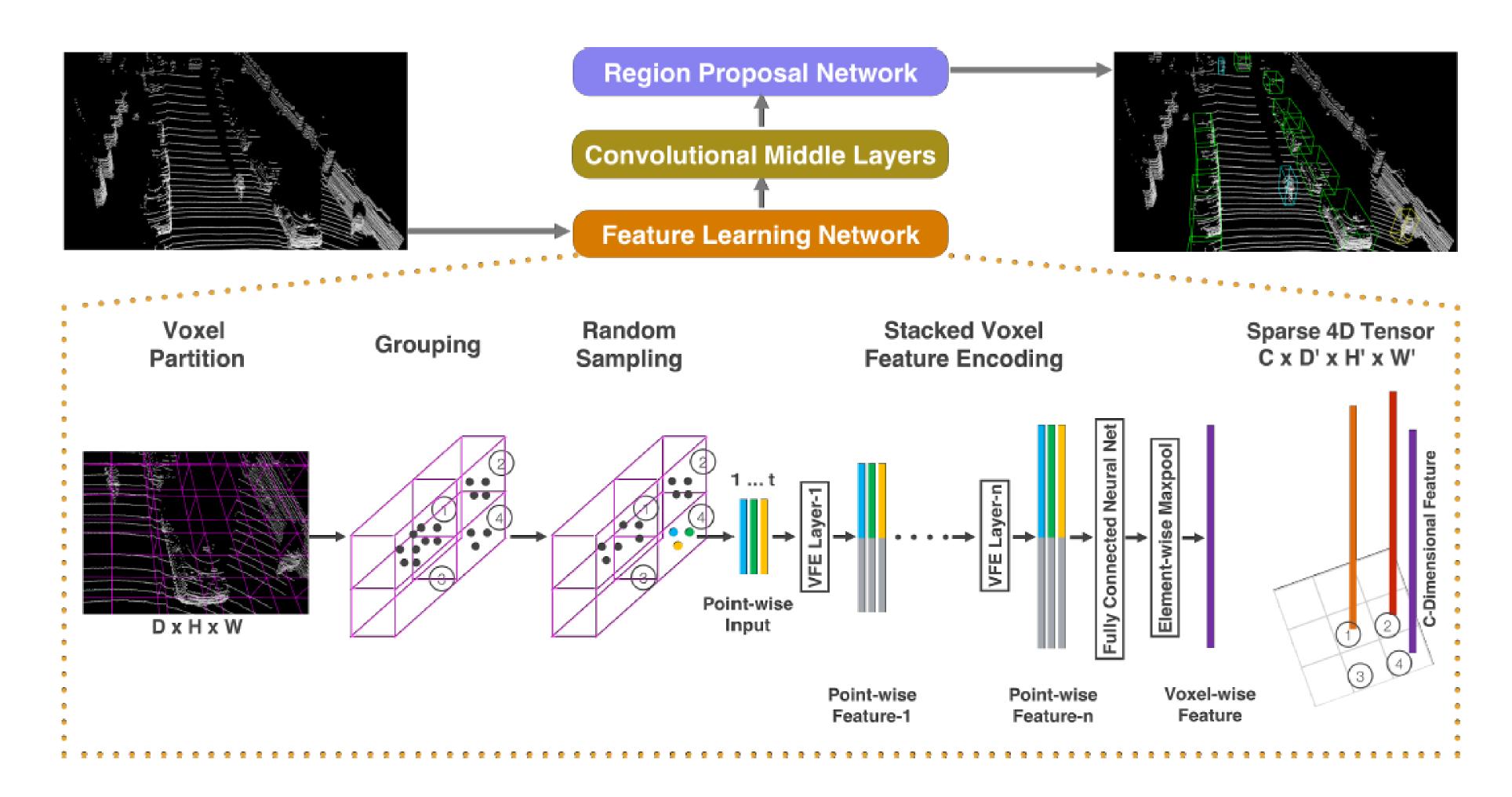

# VoxelNet

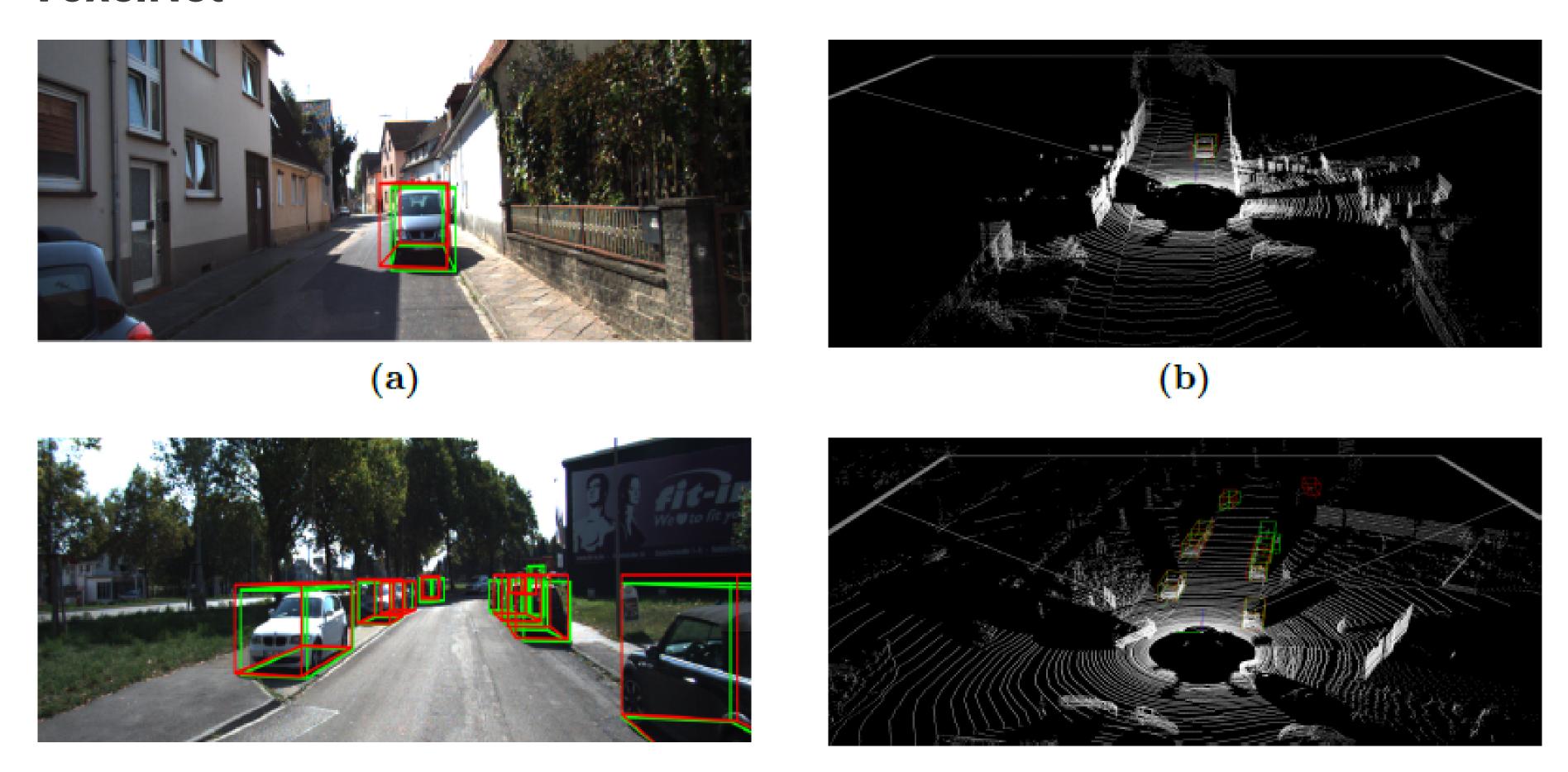

Source: https://medium.com/@SmartLabAI/3d-object-detection-from-lidar-data-with-deep-learning-95f6d400399a

# 4 - Metrics

# Metrics for object detection

- How do we measure the "accuracy" of an object detector? The output is both a classification and a regression.
- Not only must the predicted class be correct, but the predicted bounding box must overlap with the ground truth, i.e. have an high IoU.

False Positive (FP)

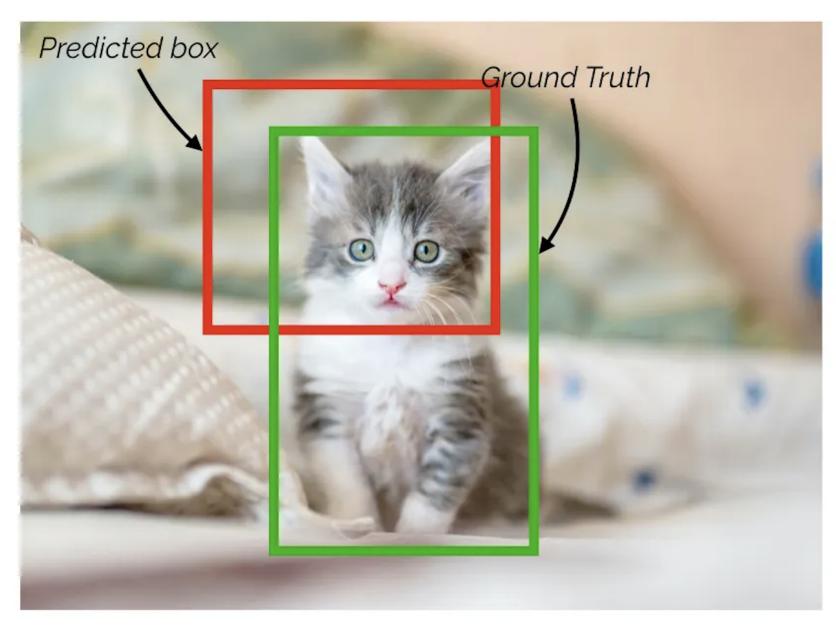

*loU* = ~0.3

True Positive (TP)

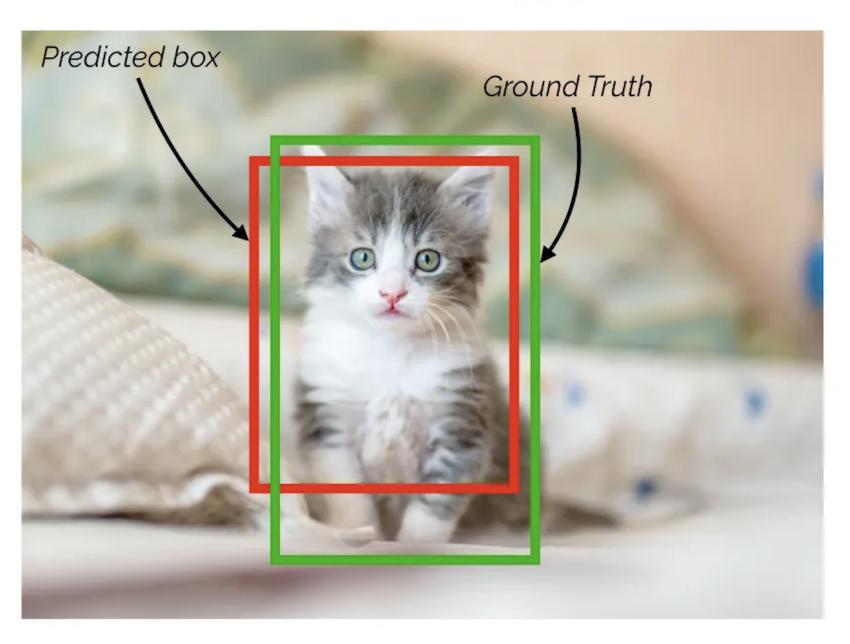

Source: https://towardsdatascience.com/map-mean-average-precision-might-confuse-you-5956f1bfa9e2

# Metrics for object detection

- The accuracy of an object detector depends on a threshold for the IoU, for example 0.5.
- A prediction is correct if the predicted class is correct and the IoU is above the threshold.

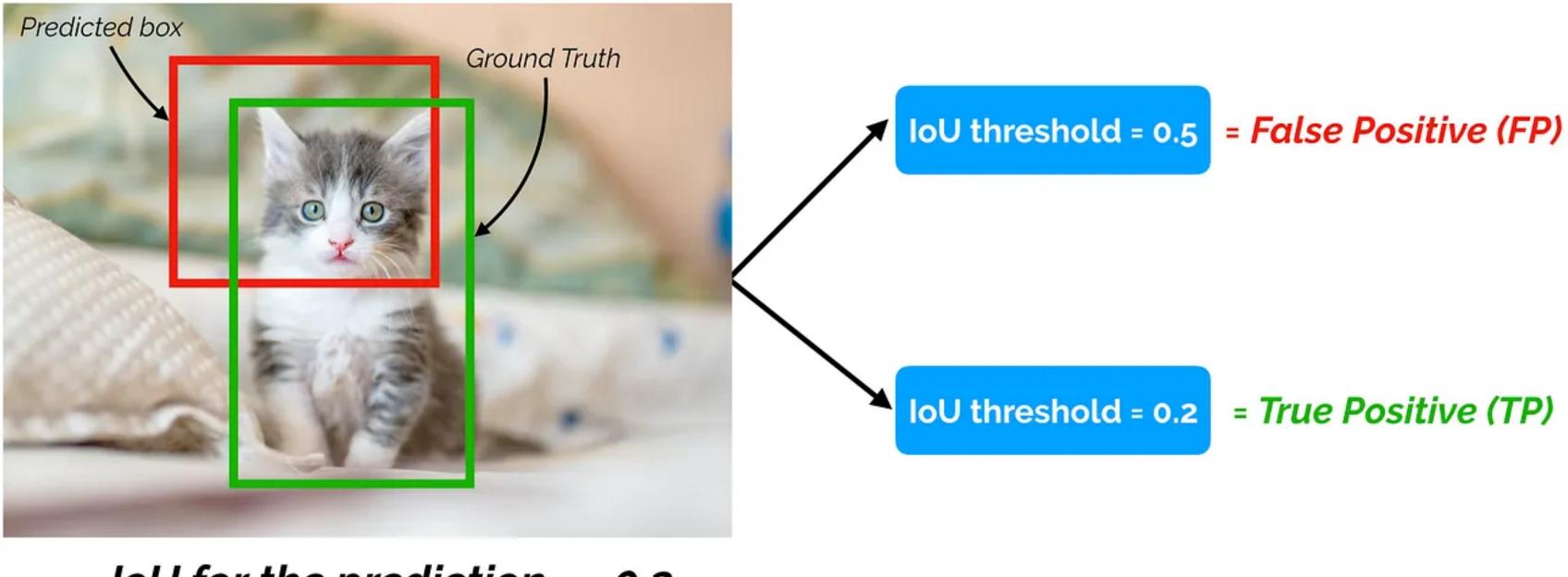

IoU for the prediction = ~0.3

Source: https://towardsdatascience.com/map-mean-average-precision-might-confuse-you-5956f1bfa9e2

#### **Precision and recall**

• For a given class (e.g. "human"), we can compute the binary precision and recall values:

$$P = rac{ ext{TP}}{ ext{TP + FP}} \ \ R = rac{ ext{TP}}{ ext{TP + FN}}$$

- P = when something is detected, is it correct? R = if something exists, is it detected?
- In the image below, we have one TP, one FN, zero FP and an undefined number of TN:

$$P = \frac{1}{1+0} = 1$$
  $R = \frac{1}{1+1} = 0.5$ 

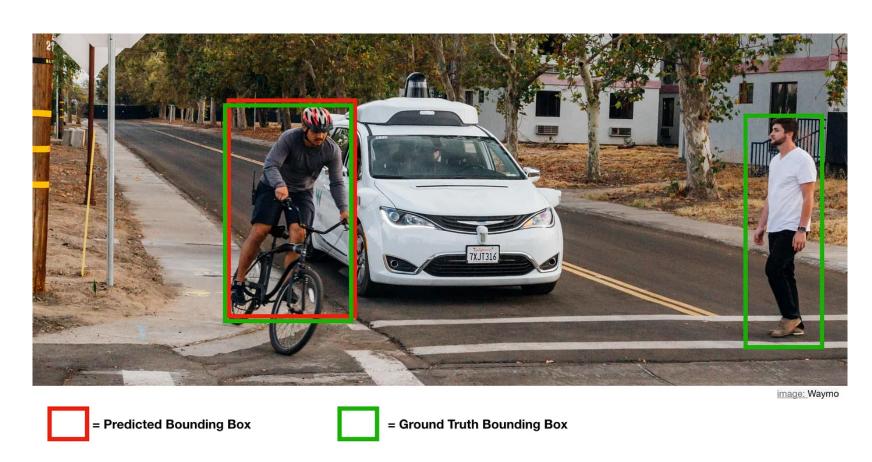

Source: https://towardsdatascience.com/map-mean-average-precision-might-confuse-you-5956f1bfa9e2

• Let's now compute the **precision-recall curve** over 7 images, with 15 ground truth boxes and 24 predictions.

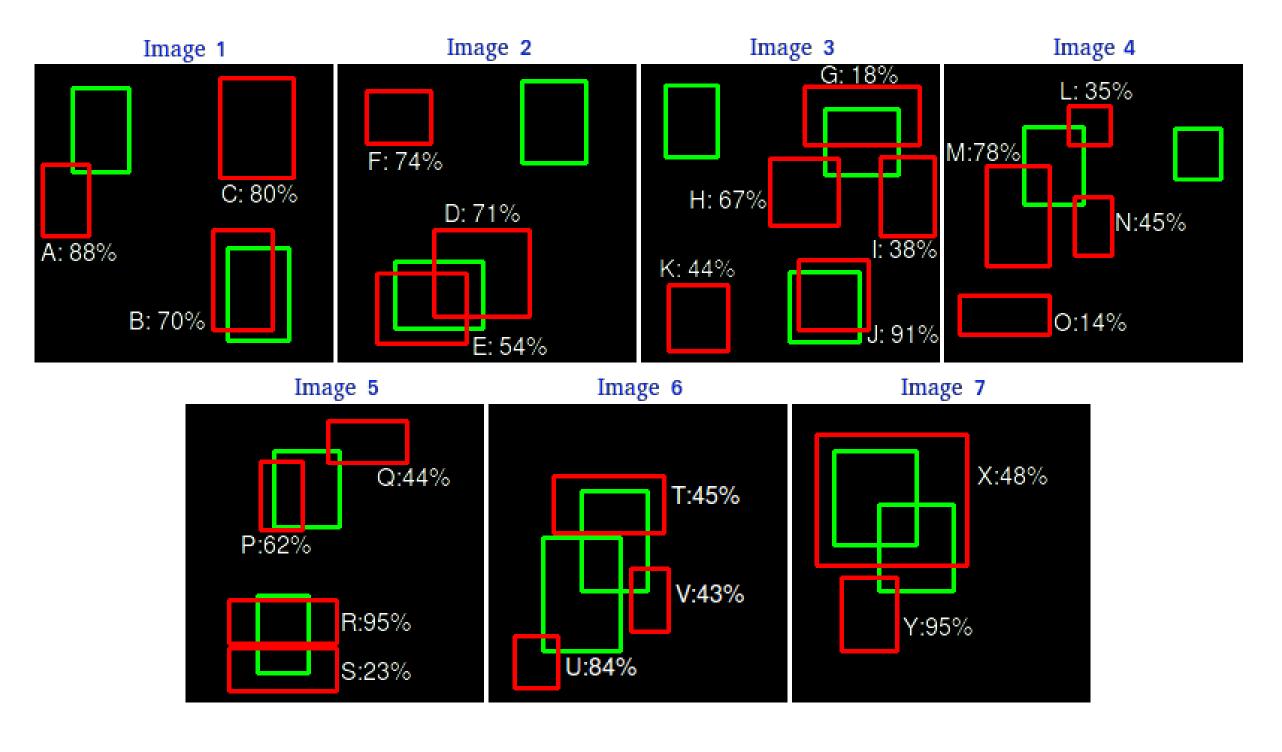

Source: https://github.com/rafaelpadilla/Object-Detection-Metrics

• Each prediction has a confidence score for the classification, and is either a TP or FP (depending on the IoU threshold).

| Images  | Detections | Confidences | TP or FP |
|---------|------------|-------------|----------|
| Image 1 | Α          | 88%         | FP       |
| lmage 1 | В          | 70%         | TP       |
| lmage 1 | С          | 80%         | FP       |
| Image 2 | D          | 71%         | FP       |
| Image 2 | E          | 54%         | TP       |
| Image 2 | F          | 74%         | FP       |
| Image 3 | G          | 18%         | TP       |
| Image 3 | Н          | 67%         | FP       |
| Image 3 | I          | 38%         | FP       |
| Image 3 | J          | 91%         | TP       |
| Image 3 | К          | 44%         | FP       |
| Image 4 | L          | 35%         | FP       |
| Image 4 | M          | 78%         | FP       |
| Image 4 | N          | 45%         | FP       |
| Image 4 | О          | 14%         | FP       |
| Image 5 | Р          | 62%         | TP       |
| Image 5 | Q          | 44%         | FP       |
| Image 5 | R          | 95%         | TP       |
| Image 5 | S          | 23%         | FP       |
| Image 6 | Т          | 45%         | FP       |
| Image 6 | U          | 84%         | FP       |
| Image 6 | V          | 43%         | FP       |
| Image 7 | X          | 48%         | TP       |
| Image 7 | Y          | 95%         | FP       |

 Let's now sort the predictions with a decreasing confidence score and incrementally compute the prediction and recall:

$$P = rac{ ext{TP}}{ ext{TP} + ext{FP}}$$
  $R = rac{ ext{TP}}{ ext{TP} + ext{FN}}$ 

- We just accumulate the number of TP and FP over the 24 predictions.
- Note that TP + FN is the number of ground truths and is constant (15), so the recall will increase.
- This equivalent to setting a high threshold for the confidence score and progressively decreasing it.

| Images  | Detections | Confidences | TP | FP | Acc TP | Acc FP | Precision | Recall |
|---------|------------|-------------|----|----|--------|--------|-----------|--------|
| Image 5 | R          | 95%         | 1  | 0  | 1      | 0      | 1         | 0.0666 |
| Image 7 | Υ          | 95%         | 0  | 1  | 1      | 1      | 0.5       | 0.0666 |
| Image 3 | J          | 91%         | 1  | 0  | 2      | 1      | 0.6666    | 0.1333 |
| Image 1 | Α          | 88%         | 0  | 1  | 2      | 2      | 0.5       | 0.1333 |
| Image 6 | U          | 84%         | 0  | 1  | 2      | 3      | 0.4       | 0.1333 |
| Image 1 | С          | 80%         | 0  | 1  | 2      | 4      | 0.3333    | 0.1333 |
| Image 4 | М          | 78%         | 0  | 1  | 2      | 5      | 0.2857    | 0.1333 |
| Image 2 | F          | 74%         | 0  | 1  | 2      | 6      | 0.25      | 0.1333 |
| Image 2 | D          | 71%         | 0  | 1  | 2      | 7      | 0.2222    | 0.1333 |
| Image 1 | В          | 70%         | 1  | 0  | 3      | 7      | 0.3       | 0.2    |
| Image 3 | Н          | 67%         | 0  | 1  | 3      | 8      | 0.2727    | 0.2    |
| Image 5 | Р          | 62%         | 1  | 0  | 4      | 8      | 0.3333    | 0.2666 |
| Image 2 | E          | 54%         | 1  | 0  | 5      | 8      | 0.3846    | 0.3333 |
| Image 7 | X          | 48%         | 1  | 0  | 6      | 8      | 0.4285    | 0.4    |
| Image 4 | N          | 45%         | 0  | 1  | 6      | 9      | 0.4       | 0.4    |
| Image 6 | Т          | 45%         | 0  | 1  | 6      | 10     | 0.375     | 0.4    |
| Image 3 | K          | 44%         | 0  | 1  | 6      | 11     | 0.3529    | 0.4    |
| Image 5 | Q          | 44%         | 0  | 1  | 6      | 12     | 0.3333    | 0.4    |
| Image 6 | V          | 43%         | 0  | 1  | 6      | 13     | 0.3157    | 0.4    |
| Image 3 | I          | 38%         | 0  | 1  | 6      | 14     | 0.3       | 0.4    |
| Image 4 | L          | 35%         | 0  | 1  | 6      | 15     | 0.2857    | 0.4    |
| Image 5 | S          | 23%         | 0  | 1  | 6      | 16     | 0.2727    | 0.4    |
| Image 3 | G          | 18%         | 1  | 0  | 7      | 16     | 0.3043    | 0.4666 |
| Image 4 | 0          | 14%         | 0  | 1  | 7      | 17     | 0.2916    | 0.4666 |

Source: https://github.com/rafaelpadilla/Object-Detection-Metrics

• If we plot the **precision x recall curve** (PR curve) for the 24 predictions, we obtain:

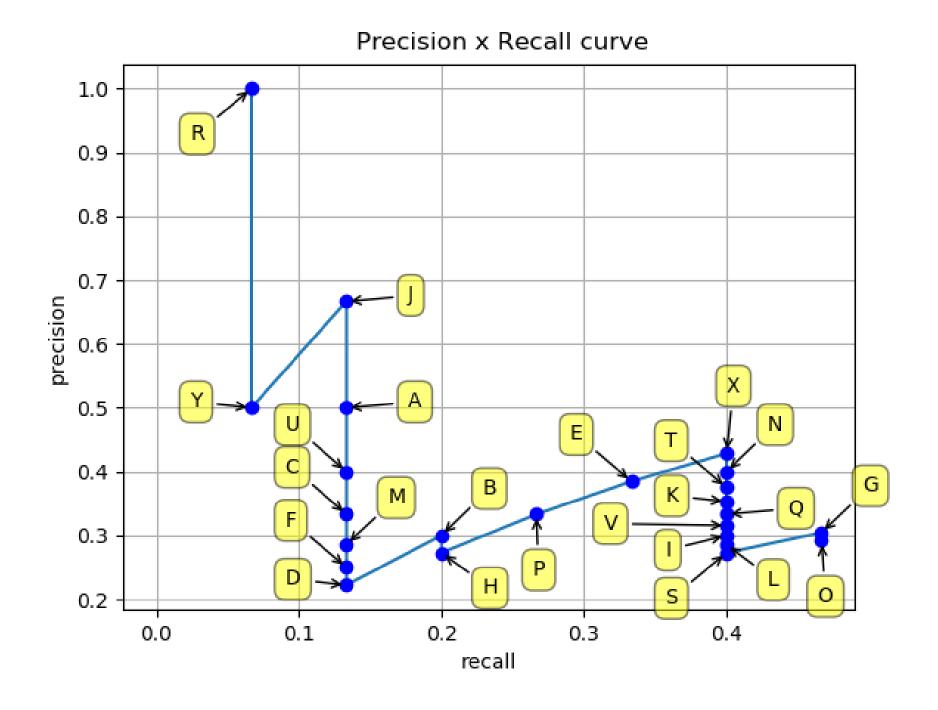

 The precision globally decreases with the recall, as we use predictions with lower confidence scores, but there are some oscillations.

| Images  | Detections | Confidences | TP | FP | Acc TP | Acc FP | Precision | Recall |
|---------|------------|-------------|----|----|--------|--------|-----------|--------|
| Image 5 | R          | 95%         | 1  | 0  | 1      | 0      | 1         | 0.0666 |
| Image 7 | Υ          | 95%         | 0  | 1  | 1      | 1      | 0.5       | 0.0666 |
| Image 3 | J          | 91%         | 1  | 0  | 2      | 1      | 0.6666    | 0.1333 |
| Image 1 | Α          | 88%         | 0  | 1  | 2      | 2      | 0.5       | 0.1333 |
| Image 6 | U          | 84%         | 0  | 1  | 2      | 3      | 0.4       | 0.1333 |
| Image 1 | С          | 80%         | 0  | 1  | 2      | 4      | 0.3333    | 0.1333 |
| Image 4 | M          | 78%         | 0  | 1  | 2      | 5      | 0.2857    | 0.1333 |
| Image 2 | F          | 74%         | 0  | 1  | 2      | 6      | 0.25      | 0.1333 |
| Image 2 | D          | 71%         | 0  | 1  | 2      | 7      | 0.2222    | 0.1333 |
| Image 1 | В          | 70%         | 1  | 0  | 3      | 7      | 0.3       | 0.2    |
| Image 3 | Н          | 67%         | 0  | 1  | 3      | 8      | 0.2727    | 0.2    |
| Image 5 | Р          | 62%         | 1  | 0  | 4      | 8      | 0.3333    | 0.2666 |
| Image 2 | E          | 54%         | 1  | 0  | 5      | 8      | 0.3846    | 0.3333 |
| Image 7 | X          | 48%         | 1  | 0  | 6      | 8      | 0.4285    | 0.4    |
| Image 4 | N          | 45%         | 0  | 1  | 6      | 9      | 0.4       | 0.4    |
| Image 6 | Т          | 45%         | 0  | 1  | 6      | 10     | 0.375     | 0.4    |
| Image 3 | K          | 44%         | 0  | 1  | 6      | 11     | 0.3529    | 0.4    |
| Image 5 | Q          | 44%         | 0  | 1  | 6      | 12     | 0.3333    | 0.4    |
| Image 6 | V          | 43%         | 0  | 1  | 6      | 13     | 0.3157    | 0.4    |
| Image 3 | 1          | 38%         | 0  | 1  | 6      | 14     | 0.3       | 0.4    |
| Image 4 | L          | 35%         | 0  | 1  | 6      | 15     | 0.2857    | 0.4    |
| Image 5 | S          | 23%         | 0  | 1  | 6      | 16     | 0.2727    | 0.4    |
| Image 3 | G          | 18%         | 1  | 0  | 7      | 16     | 0.3043    | 0.4666 |
| Image 4 | 0          | 14%         | 0  | 1  | 7      | 17     | 0.2916    | 0.4666 |

Source: https://github.com/rafaelpadilla/Object-Detection-Metrics

- To get rid of these oscillations, we **interpolate** the precision by taking maximal precision value for higher recall (left).
- We can then easily integrate this curve by computing the **area under the curve** (AUC, right), what defines the **average precision** (AP).

$$ext{AP} = \sum_n (R_n - R_{n-1}) P_n$$

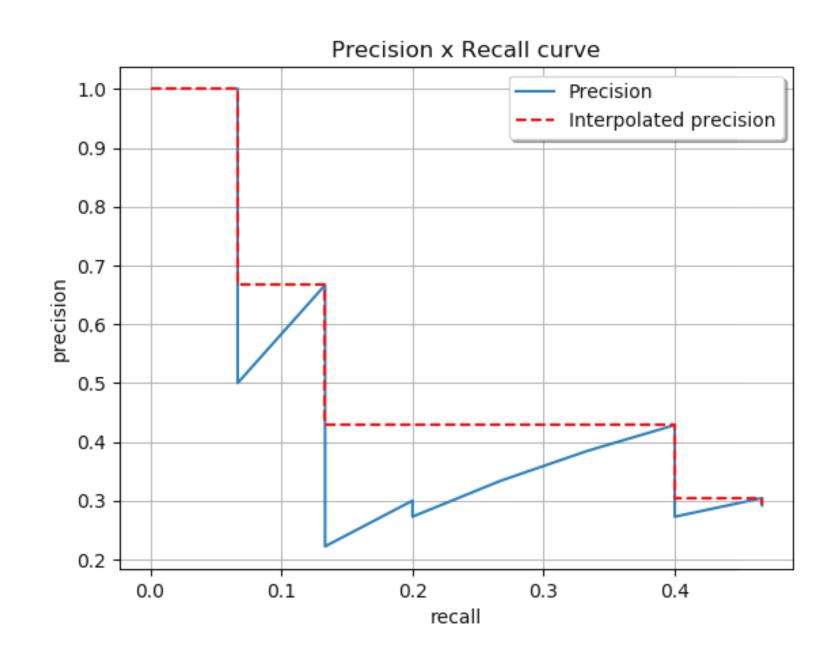

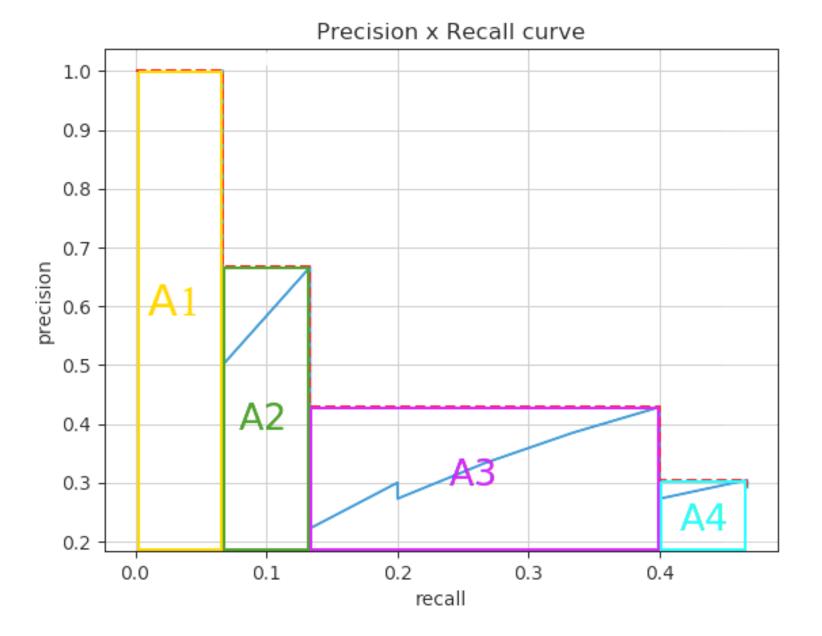

Source: https://github.com/rafaelpadilla/Object-Detection-Metrics

- A good detector sees its precision decreases not that much when the recall increases, i.e. when it is still correct when it increasingly detects objects.
- The ideal detector has an AP of 1.
- When averaging the AP over the classes, one obtains the mean average precision (mAP):

$$ext{mAP} = rac{1}{N_{ ext{classes}}} \sum_{i=1}^{N_{ ext{classes}}} AP_i$$

- One usually reports the mAP value with the IoU threshold,
   e.g. mAP@0 . 5.
- mAP is a better trade-off between precision and recall than the F1 score.
- scikit-learn is your friend:

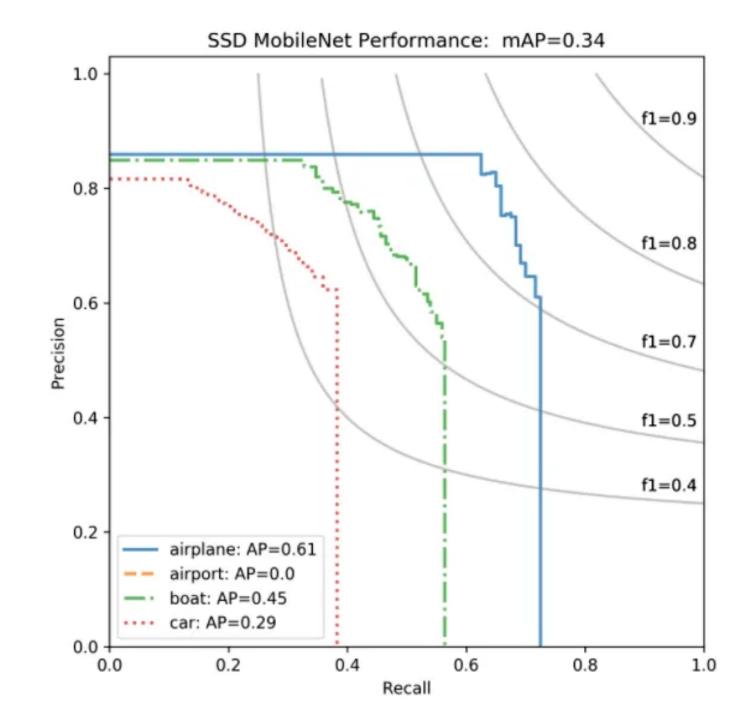

Source: Van Etten, A. (2019). Satellite Imagery Multiscale Rapid Detection with Windowed Networks. 2019 IEEE Winter Conference on Applications of Computer Vision (WACV), 735–743. doi:10.1109/WACV.2019.00083

mAP = sklearn.metrics.average\_precision\_score(t, y, average="micro")

# Additional resources on object detection

- https://medium.com/comet-app/review-of-deep-learning-algorithms-for-object-detection-c1f3d437b852
- https://medium.com/@smallfishbigsea/faster-r-cnn-explained-864d4fb7e3f8
- https://towardsdatascience.com/r-cnn-fast-r-cnn-faster-r-cnn-yolo-object-detection-algorithms-36d53571365e
- https://medium.com/@jonathan\_hui/real-time-object-detection-with-yolo-yolov2-28b1b93e2088
- https://medium.com/@jonathan\_hui/ssd-object-detection-single-shot-multibox-detector-for-real-time-processing-9bd8deac0e06
- https://towardsdatascience.com/lidar-3d-object-detection-methods-f34cf3227aea